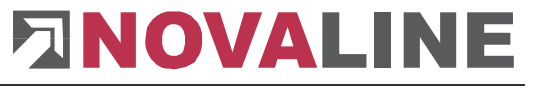

## **Programm-Update Novaline Personal.One Version 023.004.003**

Sehr geehrte Damen und Herren,

anliegend erhalten Sie eine neue Programmversion Personal.One. Es wurden folgende Programmergänzungen vorgenommen:

- Neuer Berechnungsplan der Lohnsteuer integriert. Ein händisches Eingreifen Ihrerseits ist nicht erforderlich.
	- Abrechnungsprotokoll erweitert im Bezug auf Fehler innerhalb der Abrechnung.
	- **EXEGUREY Anpassungen an der EEL**
	- Es kann direkt ein DAKOTA Stammdatenupdate und/oder eine Zertifikatssicherung aus Novaline Personal.One durchgeführt werden, wenn dieses von DAKOTA aus benötigt wird.
	- **E** Erweiterte Überprüfungen innerhalb der Personal- und Mandantenstammdaten.
	- Beim Monatswechsel werden Personalnummern ins Protokoll geschrieben, die noch nicht abgerechnet wurden.

## **Checkliste Update Personal.One für die korrekte Installation:**

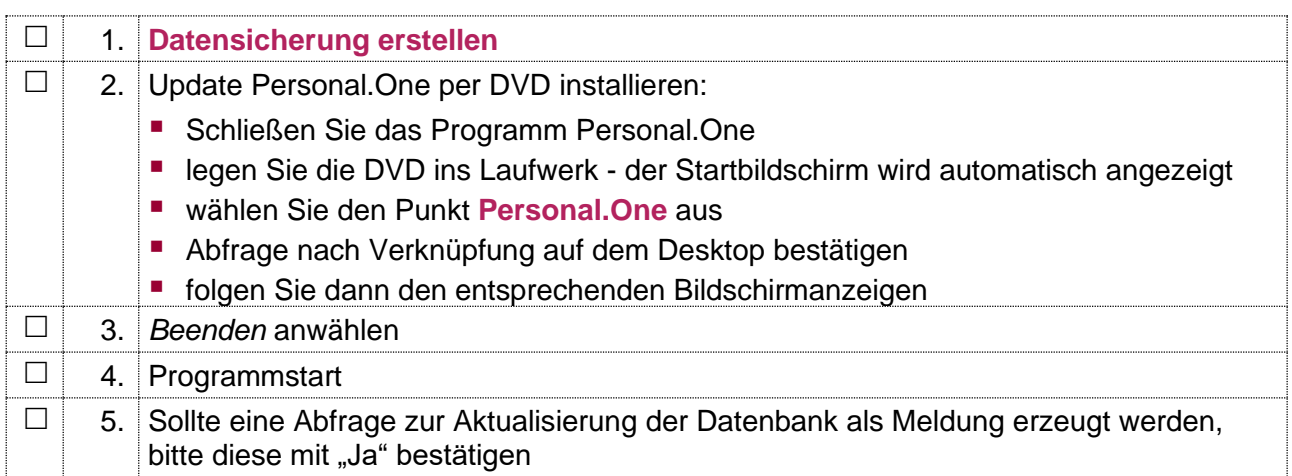

Bei Rückfragen steht Ihnen unser Service montags bis donnerstags von 8.00 Uhr -17.00 Uhr und freitags von 8.00 Uhr – 12.30 Uhr unter der E-Mail-Adresse [service@novaline.de](mailto:service@novaline.de) sowie telefonisch unter 0 59 71 / 868-400 zur Verfügung.

Mit freundlichen Grüßen Ihr NOVALINE-Team